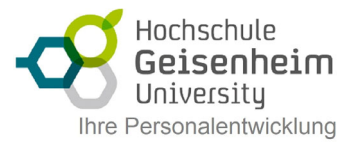

# Excel - Arbeiten mit Pivot-Tabellen

Mit Pivot-Tabellen in Microsoft Excel lassen sich Datenanalysen zielorientiert und überschaubar darstellen. Der Vorteil: Ganz ohne Programmierkenntnisse können Sie Zahlen, Werte und Begriffe filtern und somit übersichtlich präsentieren. Lernen Sie mit diesem Intensiv-Kurs große Datenmengen auf überschaubare Größen zu reduzieren und die Zusammenhänge von Daten transparent darzustellen.

#### **Pivot-Tabellen erstellen**

- Voraussetzungen an die Datenliste
- Als Tabelle formatieren
- Pivot-Tabellen erstellen
- Pivot-Tabellen erweitern und aktualisieren

#### **Pivot-Tabellen anpassen**

- Elemente der Pivot-Tabellen
- "Pivot-Tabellen" Feldliste verändern
- "Hineinzoomen" der vorhandenen Daten
- Berichtsfilter Seiten anzeigen

## **Darstellung von Pivot-Tabellen ändern**

- Daten ein-/ausblenden
- Datenmenge einschränken mit Filter
- Sortieren in der Pivot-Tabelle
- Daten gruppieren

## **Pivotdiagramme**

- Pivotdiagramme erstellen
- Filterbereich (einstellen / zuweisen)
- Pivotdiagramm bearbeiten
- Pivotdiagramm formatieren

## **Rechnen in Pivot-Tabellen**

- Feldeinstellungen / Werteeinstellungen anpassen
- Berechnete Felder und Elemente nutzen
- Hilfsspalten einfügen

#### **Bedingte Formatierung**

• Regel festlegen, bearbeiten, löschen